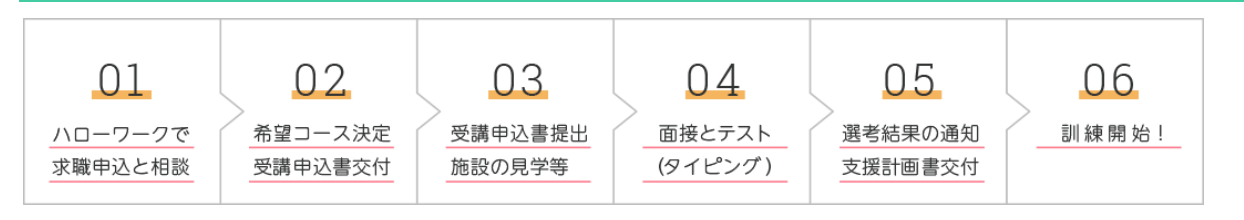

※受講申込書は申込締切日までにご持参またはご郵送ください。 ※説明会と面接日時については、ページ下部をご参照ください

## **訓練カリキュラム**

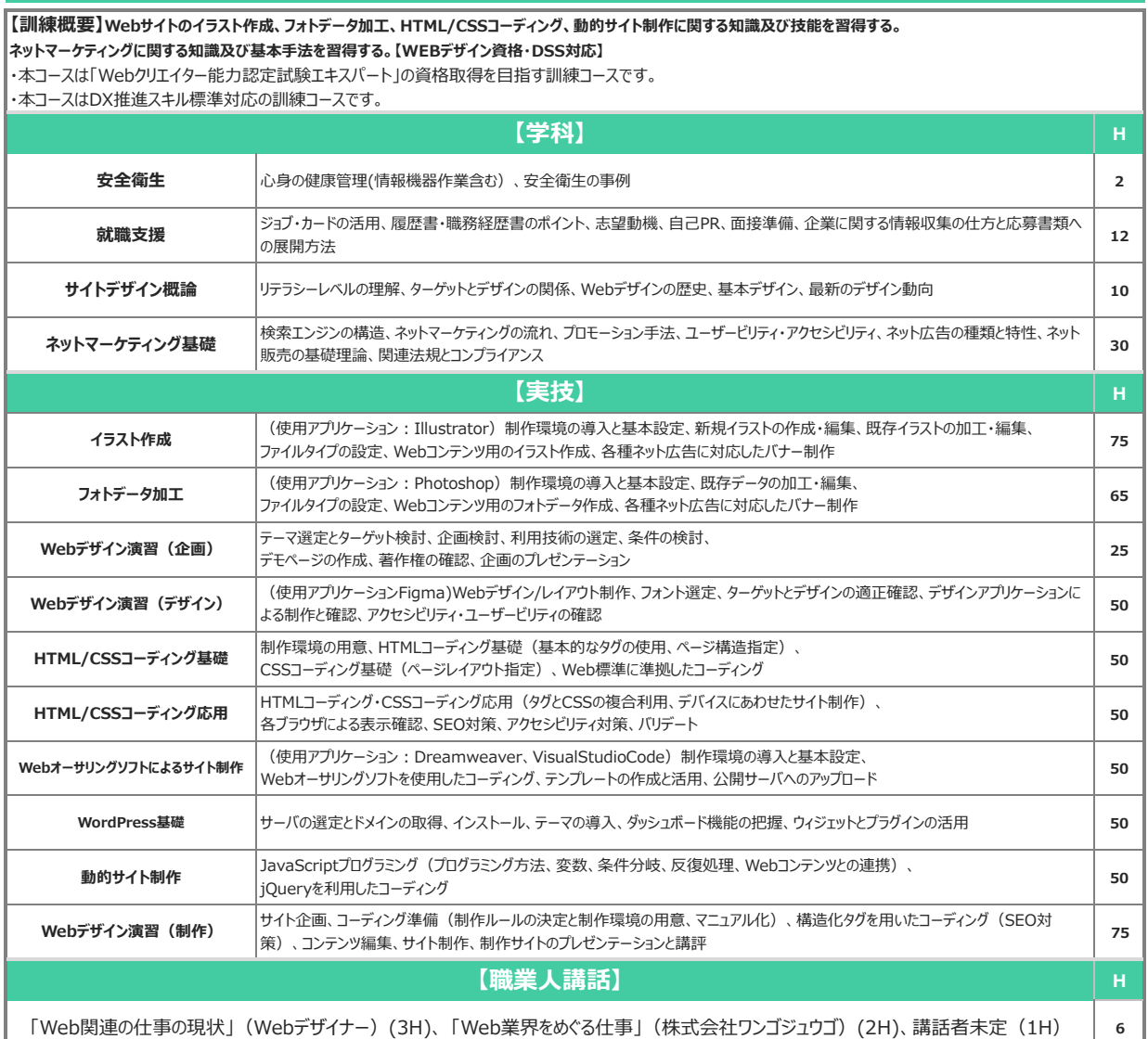

## **選考について** その他

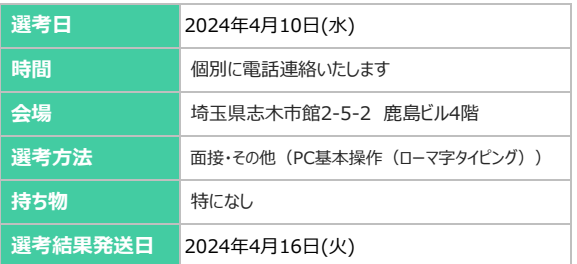

## **※説明会について**

 ・説明会は随時開催となっていますので、お電話にてご確認ください ・複数人での実施となるため、マスクなど感染症対策をお願いいたします **※面接時間について** ・応募期間終了後、電話にて個別にご連絡差し上げます **※訓練で使用するPCについて** ・Windows11のノートPCを貸与いたします(持ち出し不可) ・PCの持ち込みも許可しています(管理はご自身でお願いいたします) **※キャリアコンサルティングについて** キャリアコンサルティングは、オンラインでも実施します

ームのコール。<br>「求職者支援制度のご案内」で検索

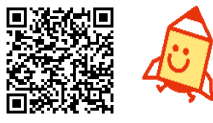

まずはお住まいの地域を管轄するハローワークにご相談ください。 アダプ<mark>ン アメリカ アメリカ ア</mark><br>- パローワーク管轄Map **回答 - アメリカ - アメリカ - 『**東戦者会員掲載会社』 (求職者支援制度のご案内」で検索

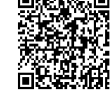